Netgear Wireless Router Wgr614v9 [Installation](http://afile.ozracingcorp.com/doc.php?q=Netgear Wireless Router Wgr614v9 Installation) >[>>>CLICK](http://afile.ozracingcorp.com/doc.php?q=Netgear Wireless Router Wgr614v9 Installation) HERE<<<

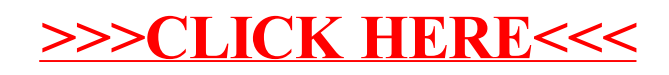